# 3.2 Creating Data Types

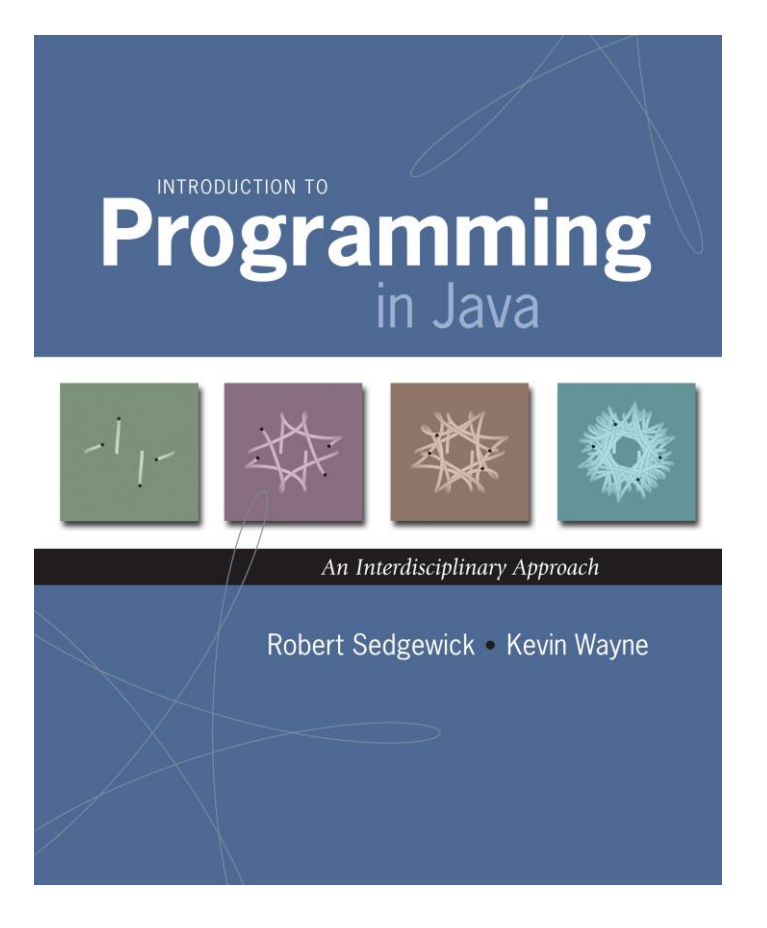

# Data Types

Data type. Set of values and operations on those values.

Basic types.

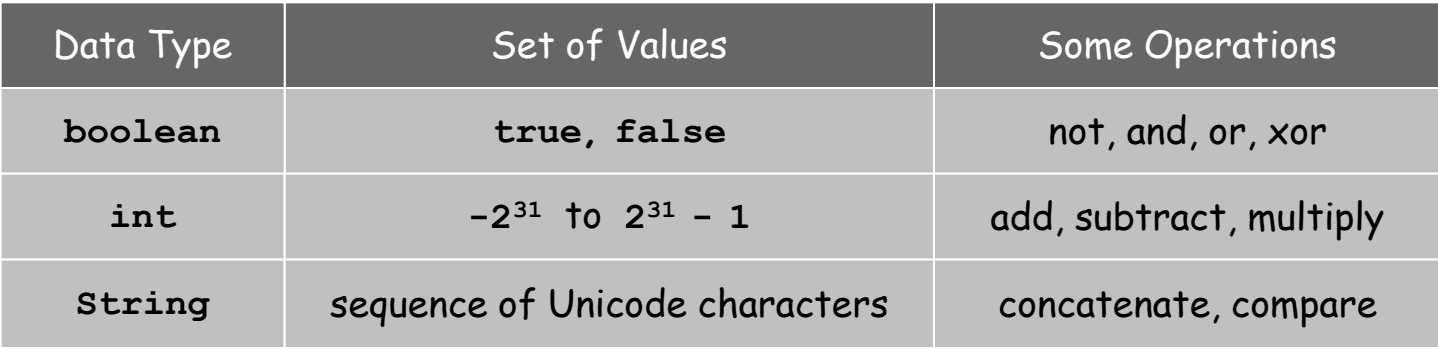

Last time. Write programs that use data types. Today. Write programs to create our own data types.

# Defining Data Types in Java

#### To define a data type, specify:

- . Set of values.
- Operations defined on those values.

# Java class. Defines a data type by specifying:

- Instance variables. (set of values)
- Methods. (operations defined on those values)
- Constructors. (create and initialize new objects)

# Turtle Graphics

# Turtle Graphics

Goal. Create a data type to manipulate a turtle moving in the plane. Set of values. Location and orientation of turtle.

#### public class Turtle API.

Turtle(double x0, double y0, double a0)

void turnLeft(double delta) void goForward(double step) create a new turtle at  $(x_0, y_0)$  facing  $a_0$ degrees counterclockwise from the x-axis rotate del ta degrees counterclockwise move distance step, drawing a line

```
// draw a square
Turtle turtle = new Turtle(0.0, 0.0, 0.0);
turtle.goForward(1.0);
turtle.turnLeft(90.0);
turtle.goForward(1.0);
turtle.turnLeft(90.0);
turtle.goForward(1.0);
turtle.turnLeft(90.0);
turtle.goForward(1.0);
turtle.turnLeft(90.0);
```
# Turtle Graphics

```
public class Turtle {
    private double x, y; // turtle is at (x, y)
    private double angle; // facing this direction
    public Turtle(double x0, double y0, double a0) {
      x = x0;y = y0; angle = a0;
    } 
    public void turnLeft(double delta) {
       angle += delta;
    }
    public void goForward(double d) {
       double oldx = x;
       double oldy = y;
       x += d * Math.cos(Math.toRadians(angle));
       y += d * Math.sin(Math.toRadians(angle)); 
       StdDraw.line(oldx, oldy, x, y);
    }
}
```
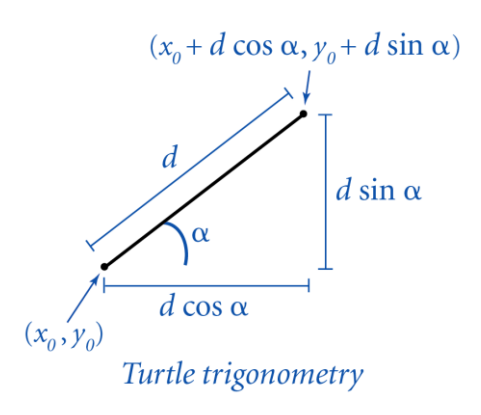

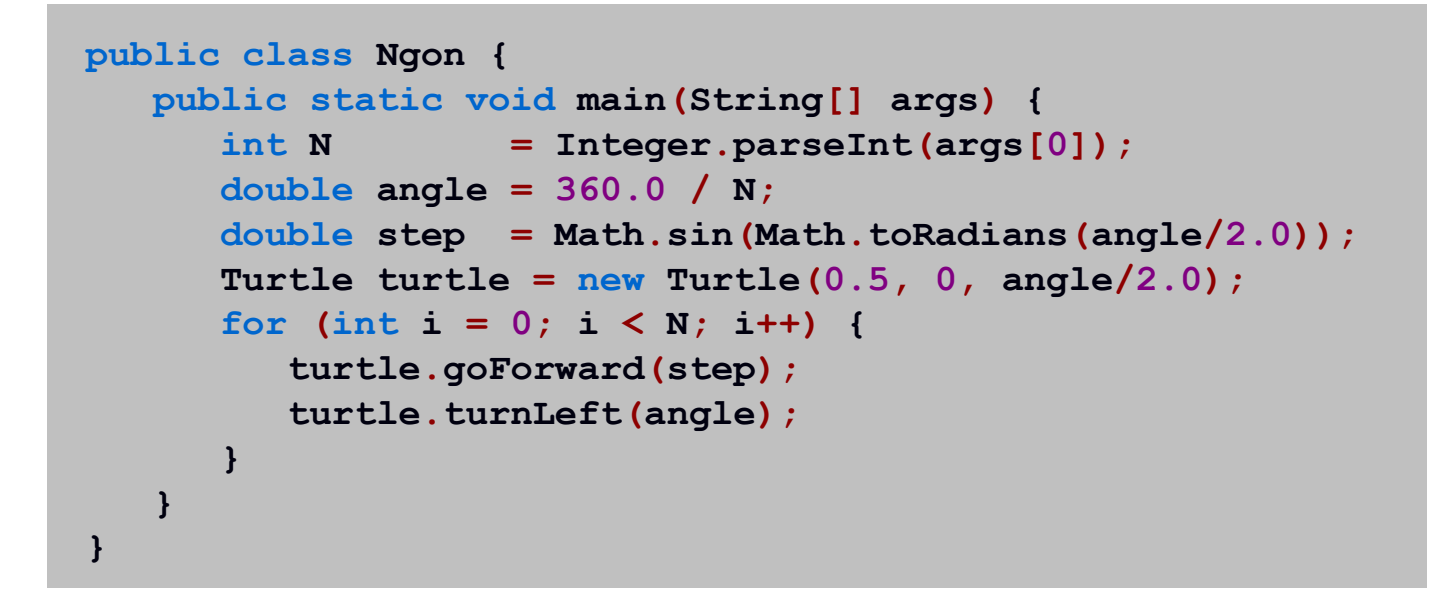

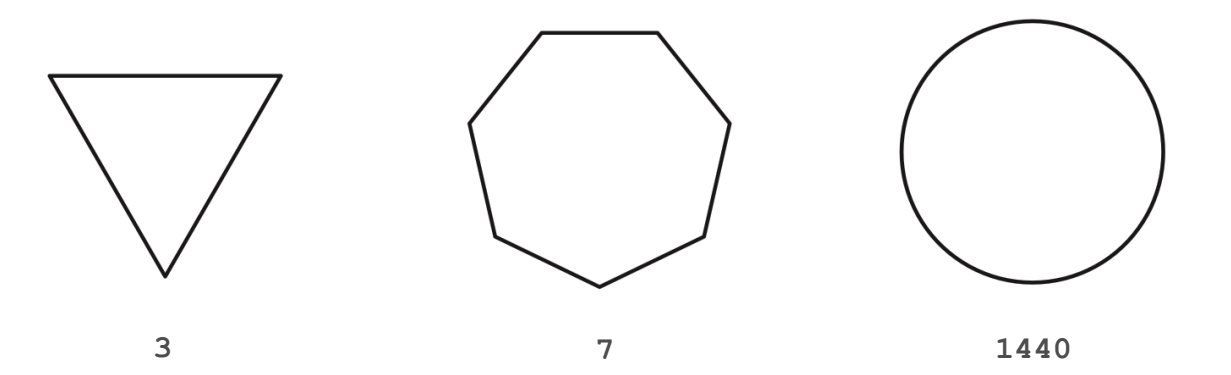

# Spira Mirabilis

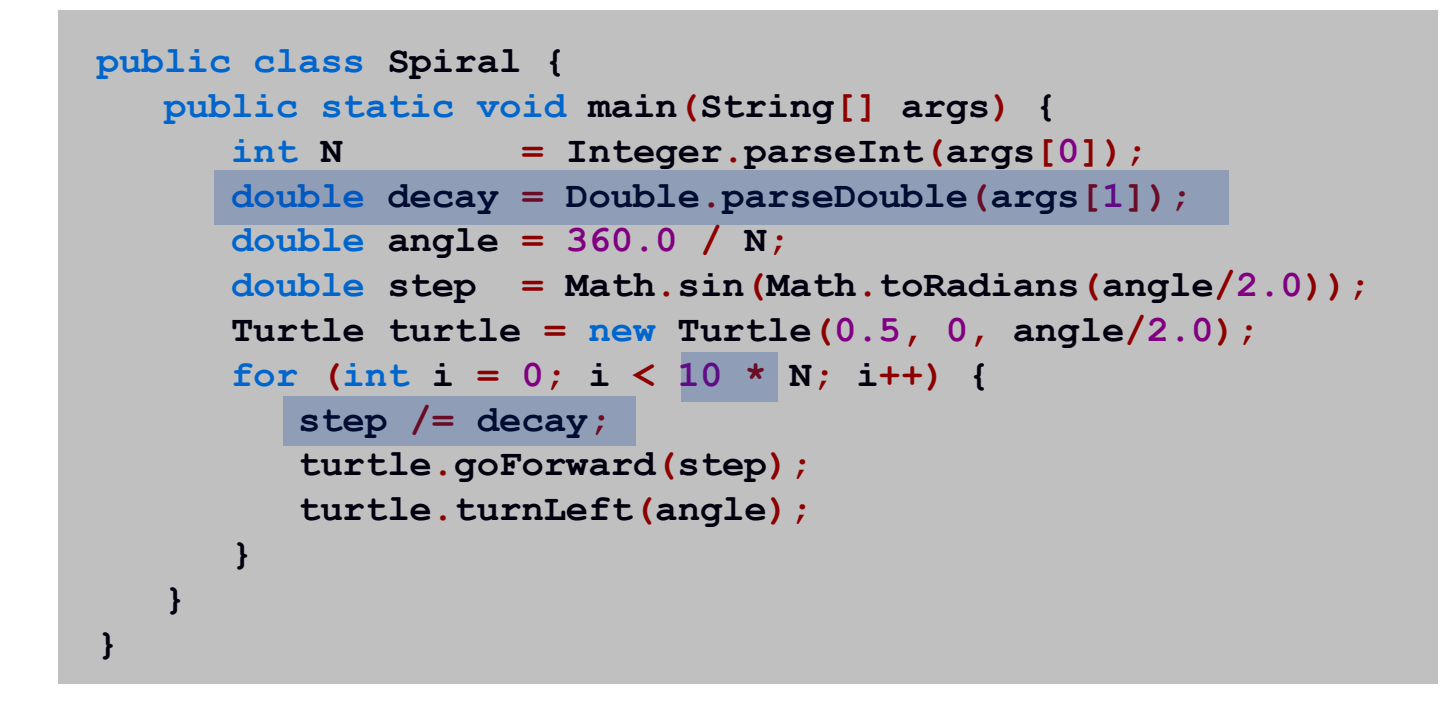

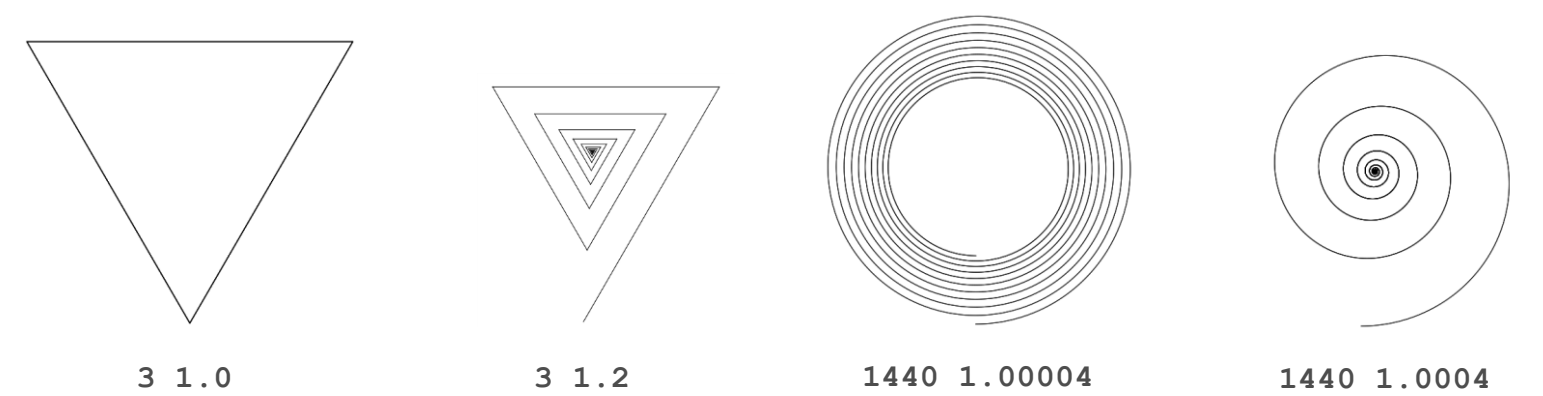

# Spira Mirabilis in Nature

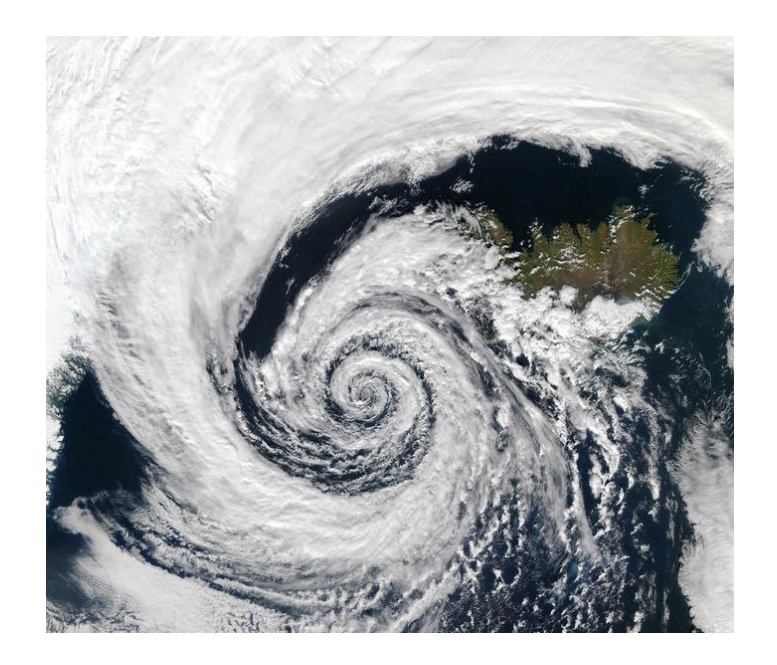

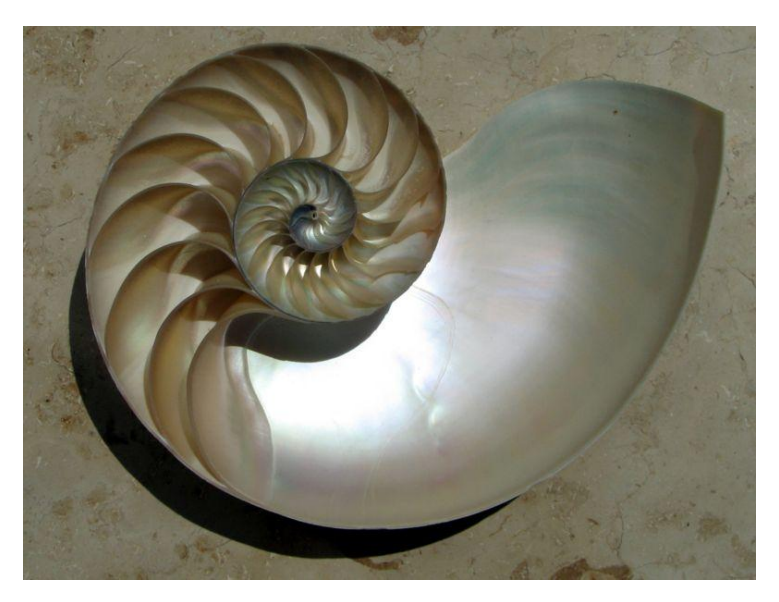

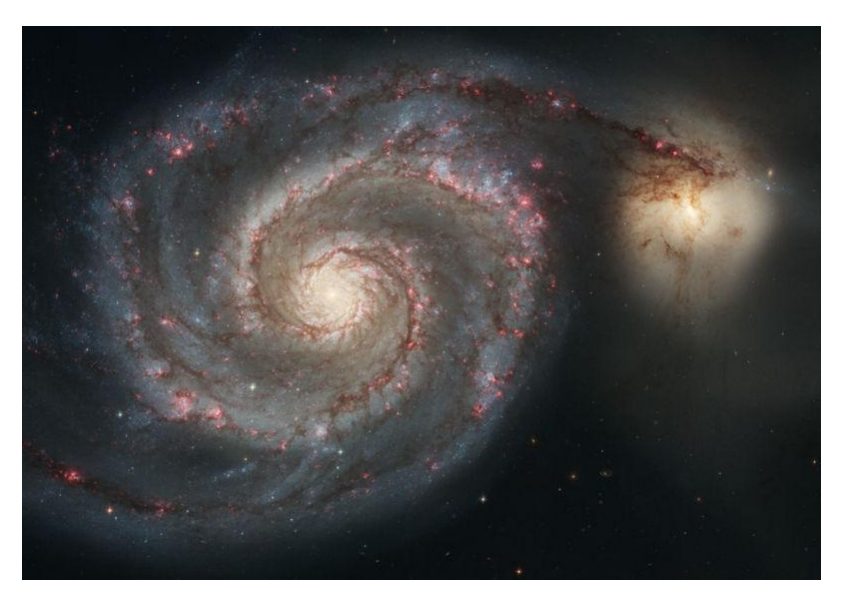

# Complex Numbers

Complex Number Data Type

Goal. Create a data type to manipulate complex numbers. Set of values. Two real numbers: real and imaginary parts.

#### API.

public class Complex

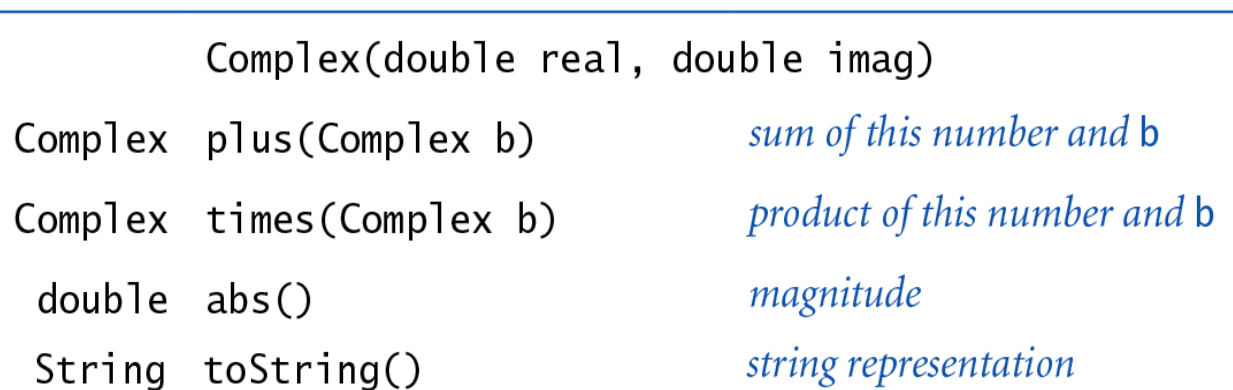

$$
a = 3 + 4i, b = -2 + 3i
$$
  

$$
a + b = 1 + 7i
$$
  

$$
a \times b = -18 + i
$$
  

$$
|a| = 5
$$

Applications of Complex Numbers

Relevance. A quintessential mathematical abstraction.

Applications.

- Fractals.
- . Impedance in RLC circuits.
- Signal processing and Fourier analysis.
- Control theory and Laplace transforms.
- Quantum mechanics and Hilbert spaces.

…

Complex Number Data Type: A Simple Client

Client program. Uses data type operations to calculate something.

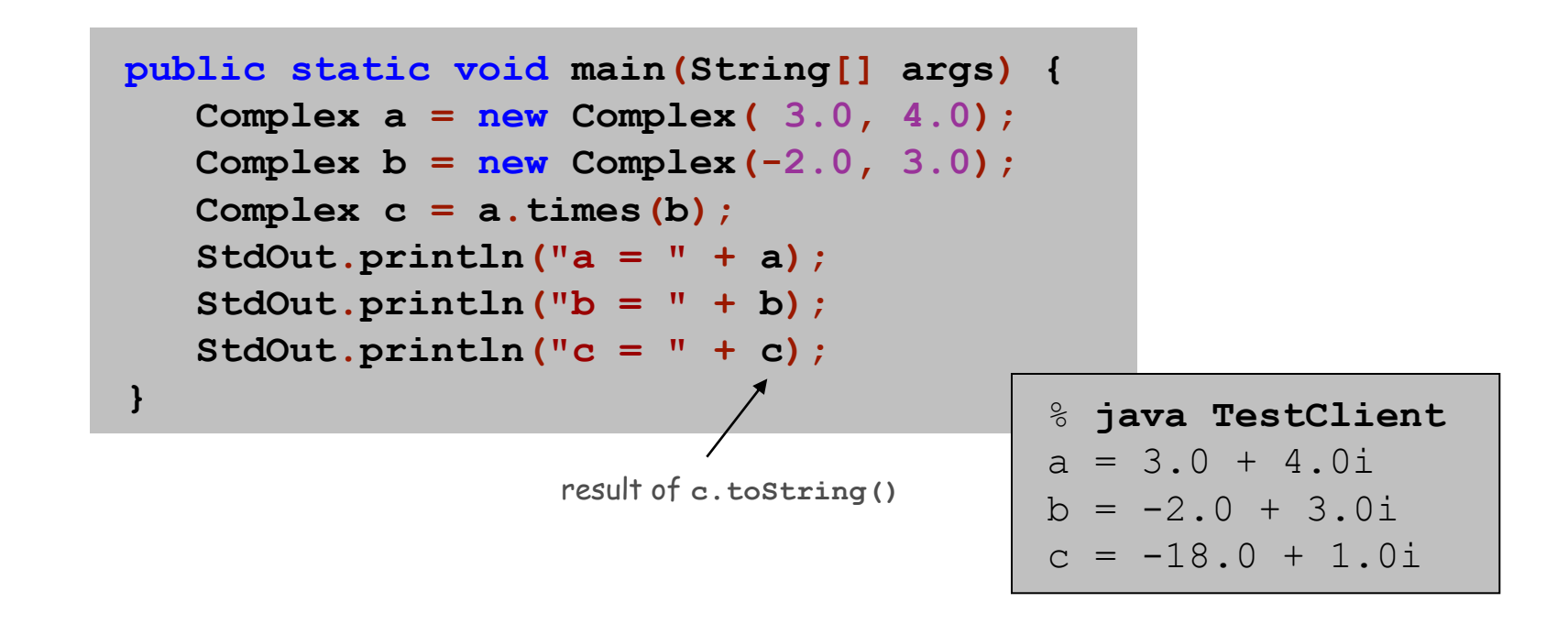

Remark. Can't write **c = a \* b** since no operator overloading in Java.

#### Complex Number Data Type: Implementation

```
public class Complex {
    private final double re;
    private final double im;
    public Complex(double real, double imag) {
       re = real;
       im = imag;
 }
    public String toString() { return re + " + " + im + "i"; }
    public double abs() { return Math.sqrt(re*re + im*im); }
    public Complex plus(Complex b) {
       double real = re + b.re;
       double imag = im + b.im;
       return new Complex(real, imag);
 }
    public Complex times(Complex b) {
      double real = re * b.re - im * b.im;
       double imag = re * b.im + im * b.re;
       return new Complex(real, imag);
 }
                                           constructor
                                    instance variables
                                                              methods
                                             creates a Complex object,
                                             and returns a reference to it
                                             refers to b's instance variable
```
**}**

### Mandelbrot Set

Mandelbrot set. A set of complex numbers.

Plot. Plot  $(x, y)$  black if  $z = x + y$  *i* is in the set, and white otherwise.

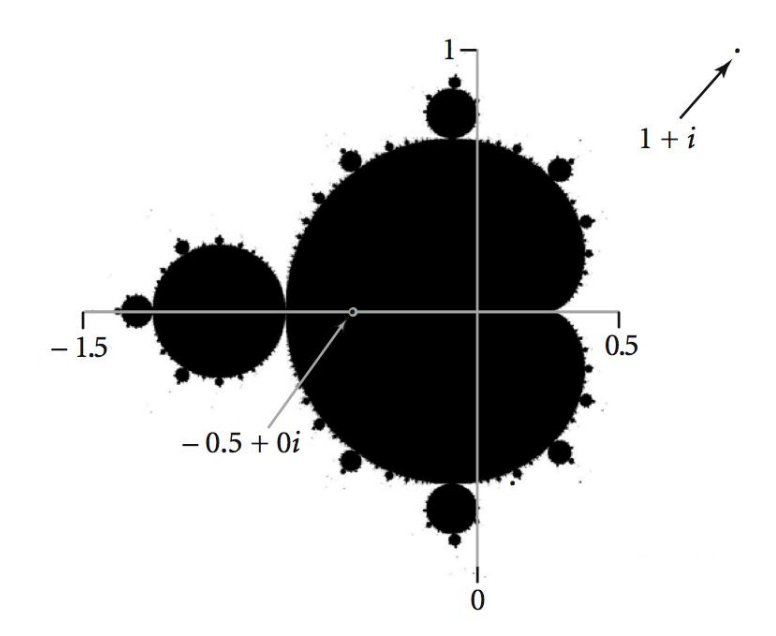

- No simple formula describes which complex numbers are in set.
- . Instead, describe using an algorithm.

# Mandelbrot Set

Mandelbrot set. Is complex number  $z_0$  in the set?

- **Iterate**  $z_{t+1} = (z_t)^2 + z_0$ .
- $\blacksquare$  If  $|z_t|$  diverges to infinity, then  $z_0$  is not in set; otherwise  $z_{\rm 0}$  is in set.

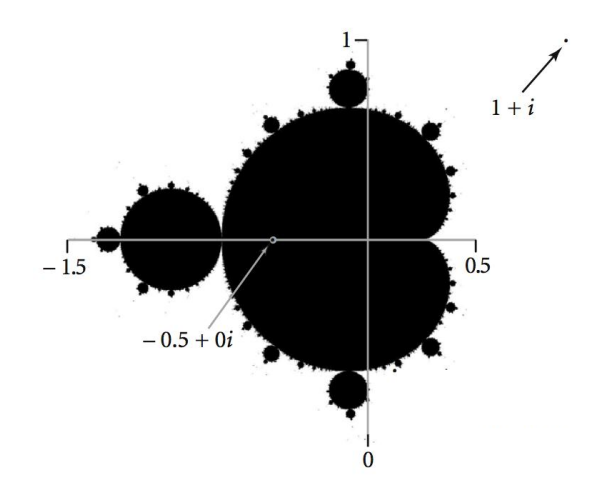

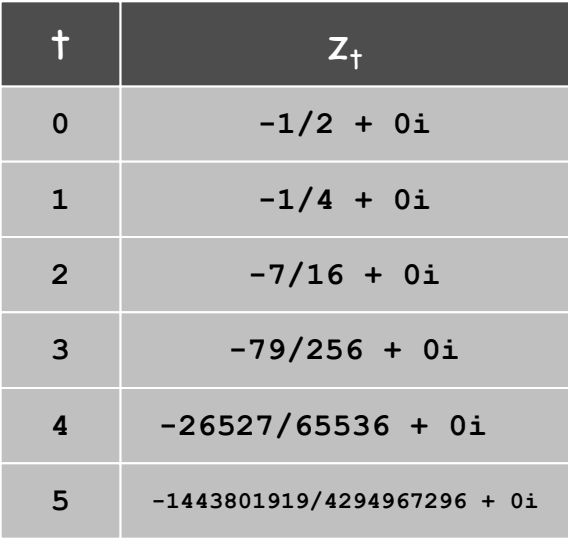

 $z = -1/2$  is in Mandelbrot set

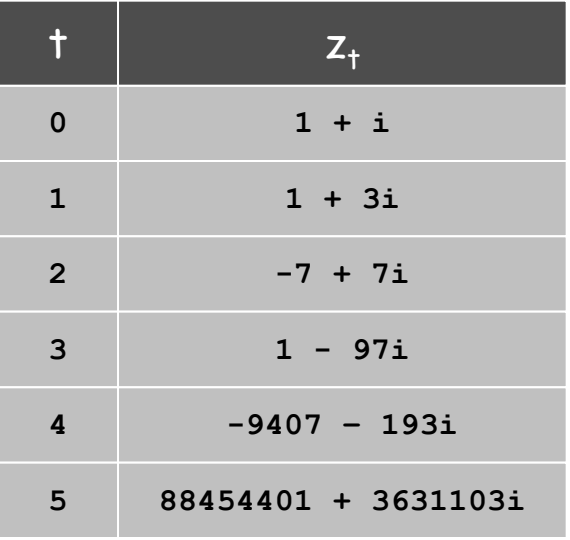

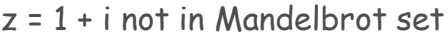

# Plotting the Mandelbrot Set

#### Practical issues.

- Cannot plot infinitely many points.
- Cannot iterate infinitely many times.

#### Approximate solution.

- Sample from an *N*-by-*N* grid of points in the plane.
- Fact: if  $|z_t| > 2$  for any *t*, then *z* not in Mandelbrot set.
- **Pseudo-fact:** if  $|z_{255}| \leq 2$  then *z* "likely" in Mandelbrot set.

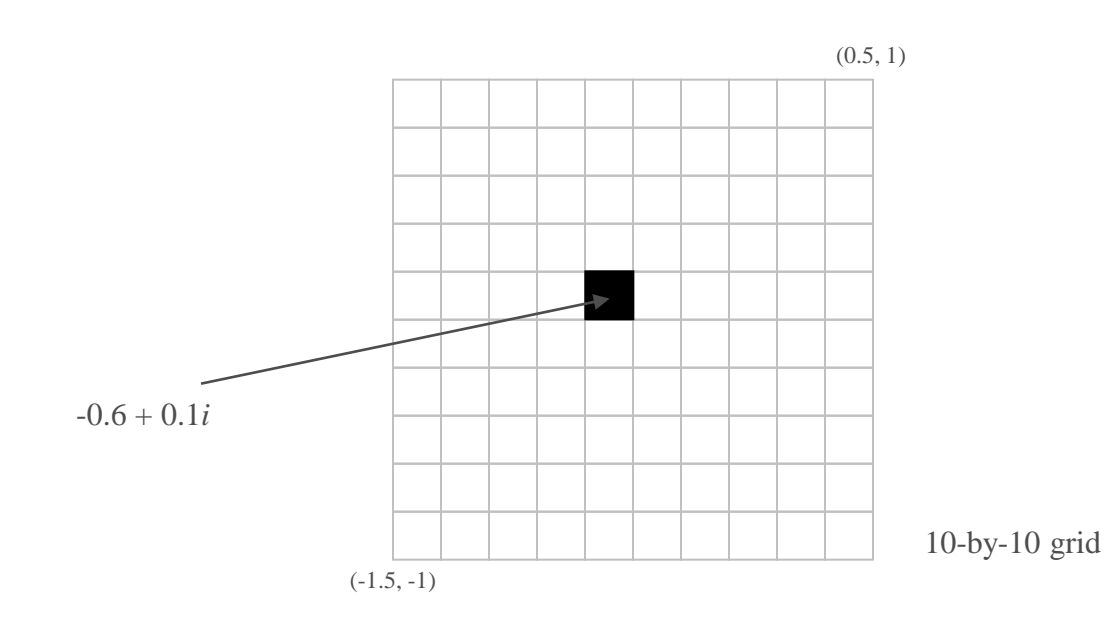

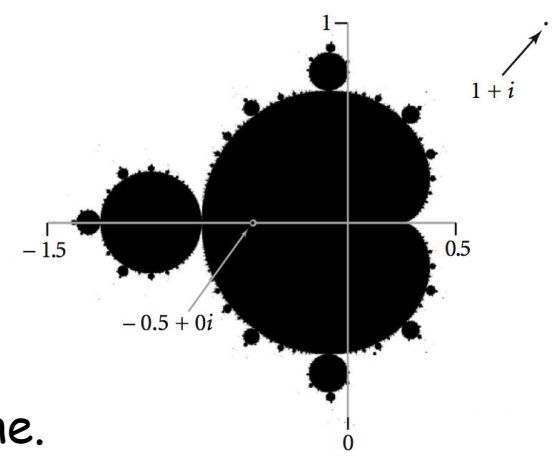

#### Complex Number Data Type: Another Client

#### Mandelbrot function with complex numbers.

- $\blacksquare$  Is  $z_0$  in the Mandelbrot set?
- Returns white (definitely no) or black (probably yes).

```
public static Color mand(Complex z0) {
    Complex z = z0;
    for (int t = 0; t < 255; t++) {
       if (z.abs() > 2.0) return StdDraw.WHITE;
       z = z.times(z);
 z = z.plus(z0);
 }
    return StdDraw.BLACK;
} 
                            z = z^2 + z_0
```
More dramatic picture: replace **StdDraw.WHITE** with grayscale or color. **new Color(255-t, 255-t, 255-t)**

Complex Number Data Type: Another Client

Plot the Mandelbrot set in gray scale.

```
public static void main(String[] args) {
    double xc = Double.parseDouble(args[0]);
    double yc = Double.parseDouble(args[1]);
    double size = Double.parseDouble(args[2]);
    int N = 512;
    Picture pic = new Picture(N, N);
    for (int i = 0; i < N; i++) {
       for (int j = 0; j < N; j++) {
         double x0 = xc - size/2 + size* i/N;double y0 = yc - size/2 + size* j/N;Complex z0 = new Complex(x0, y0);Color color = mand(z0);
          pic.set(i, N-1-j, color);
 }
 }
    pic.show();
}
                                               scale to screen 
                                              coordinates
                          (0, 0) is upper left
```
#### Mandelbrot Set

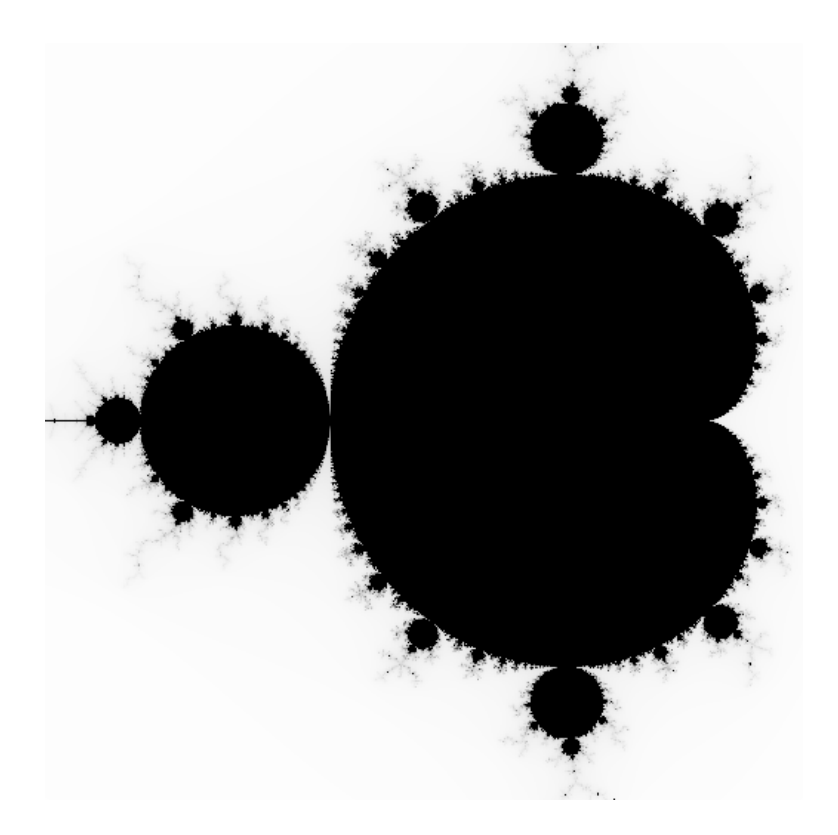

% **java Mandelbrot –.5 0 2** % **java Mandelbrot .1045 -.637 .01**

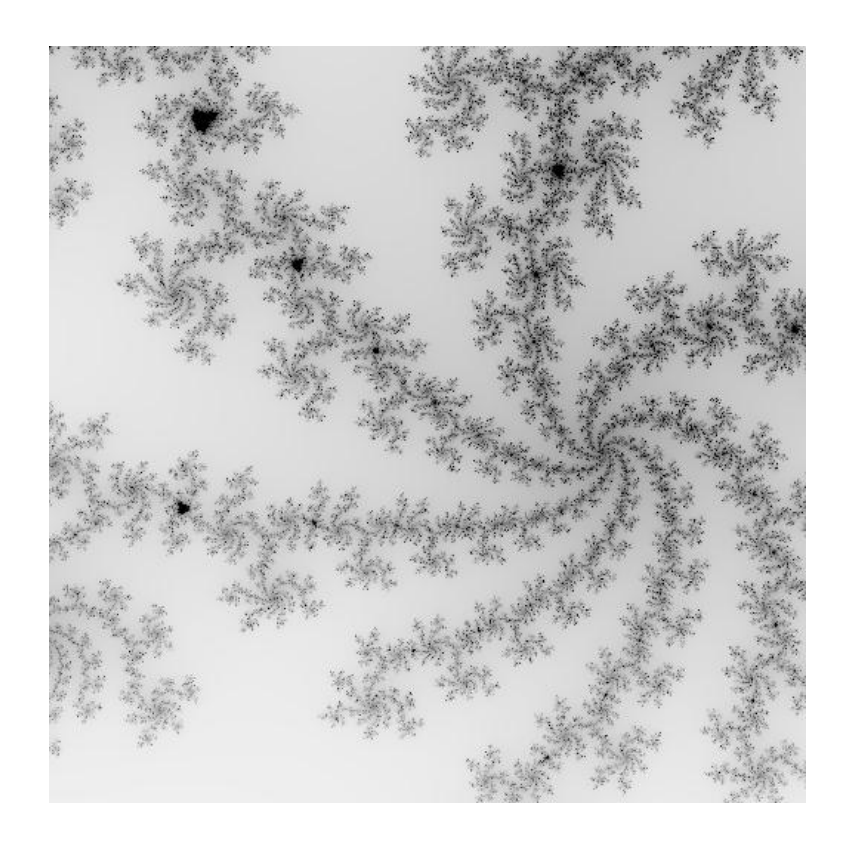

# Mandelbrot Set

% **java ColorMandelbrot –.5 0 2 < mandel.txt**

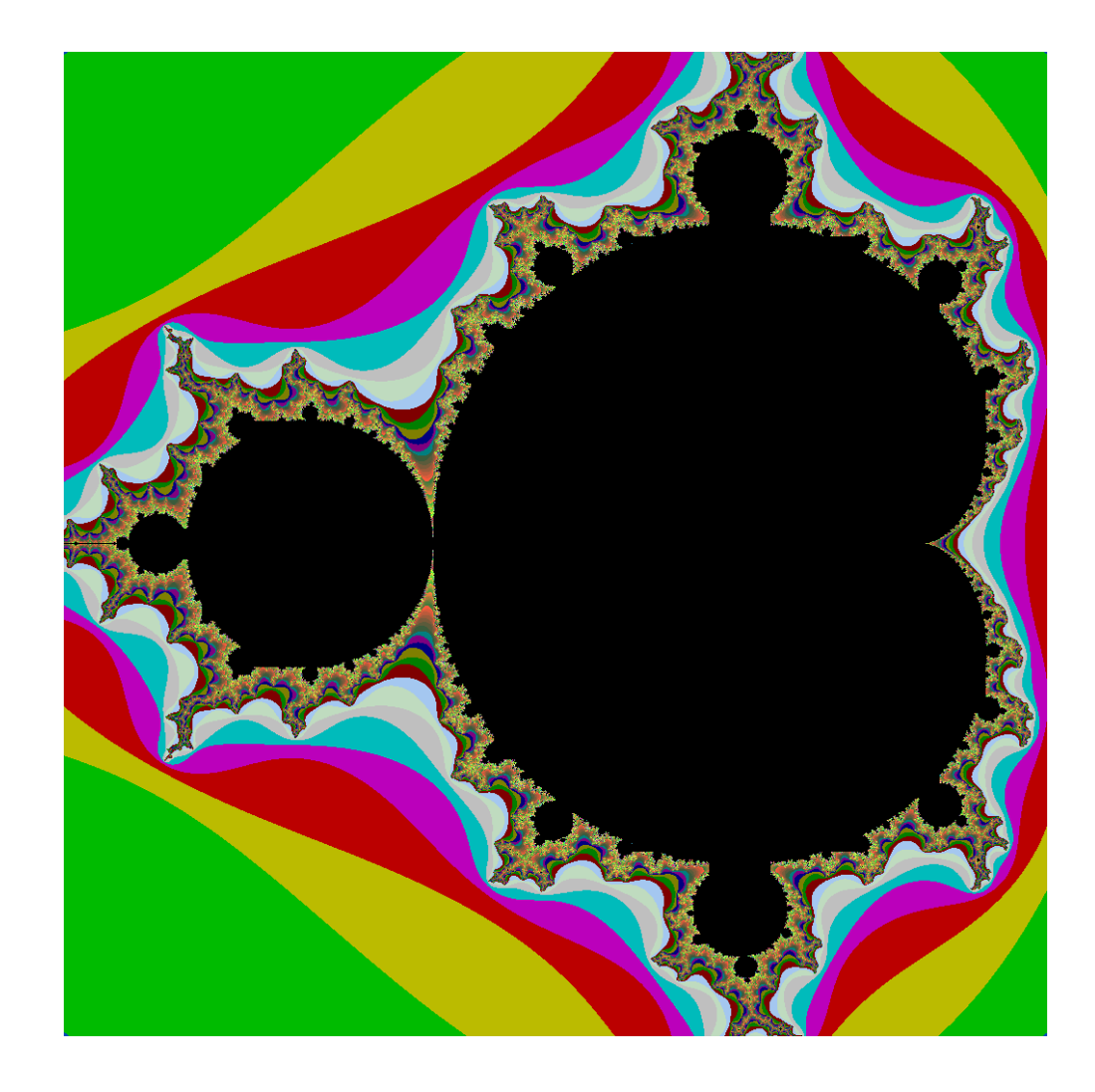

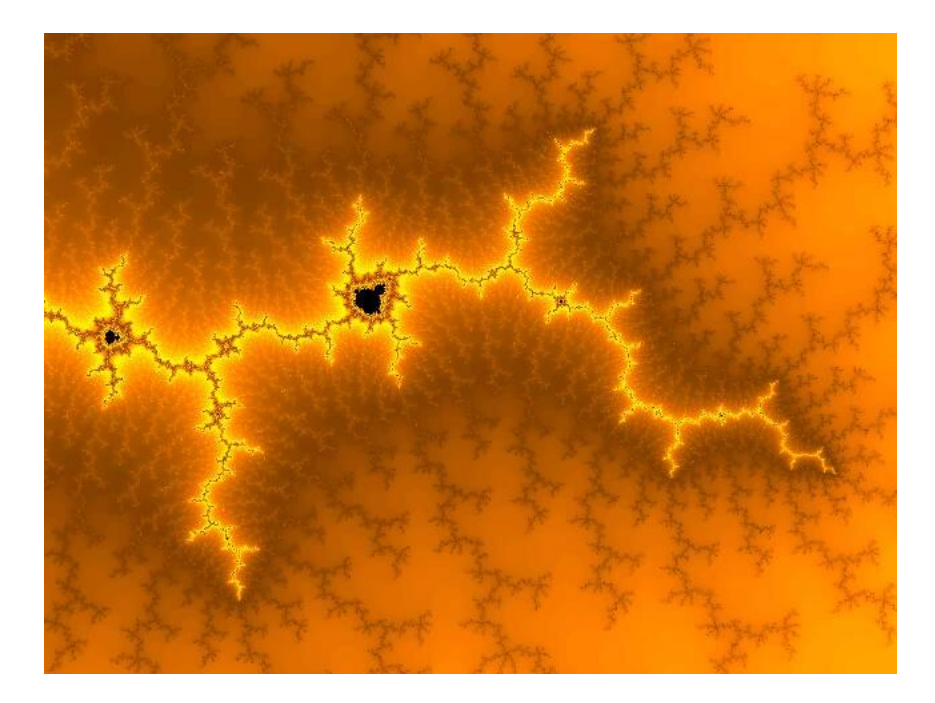

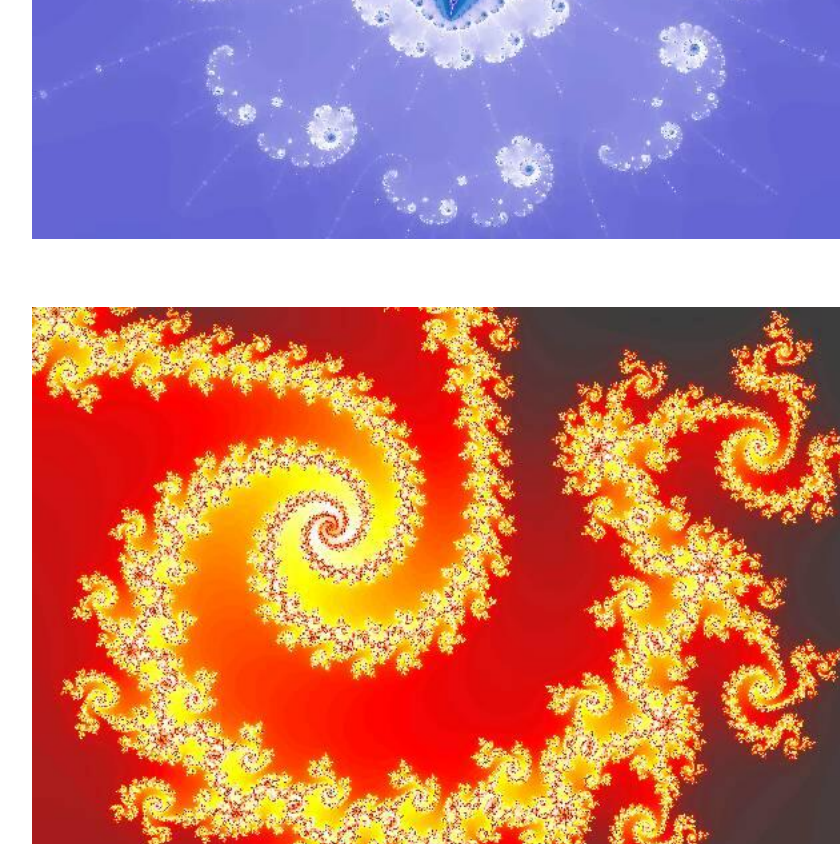

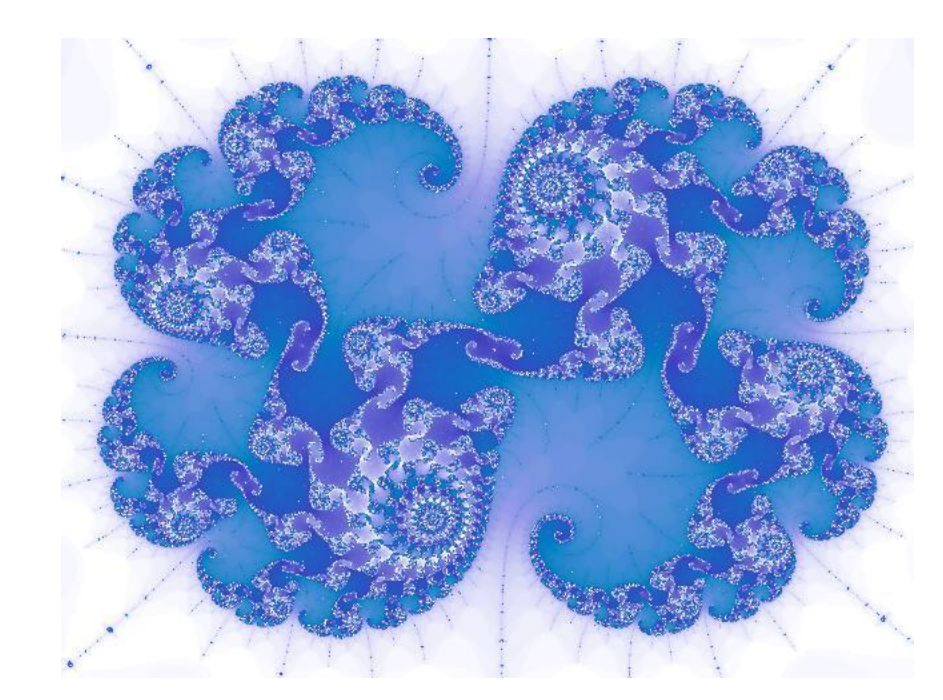

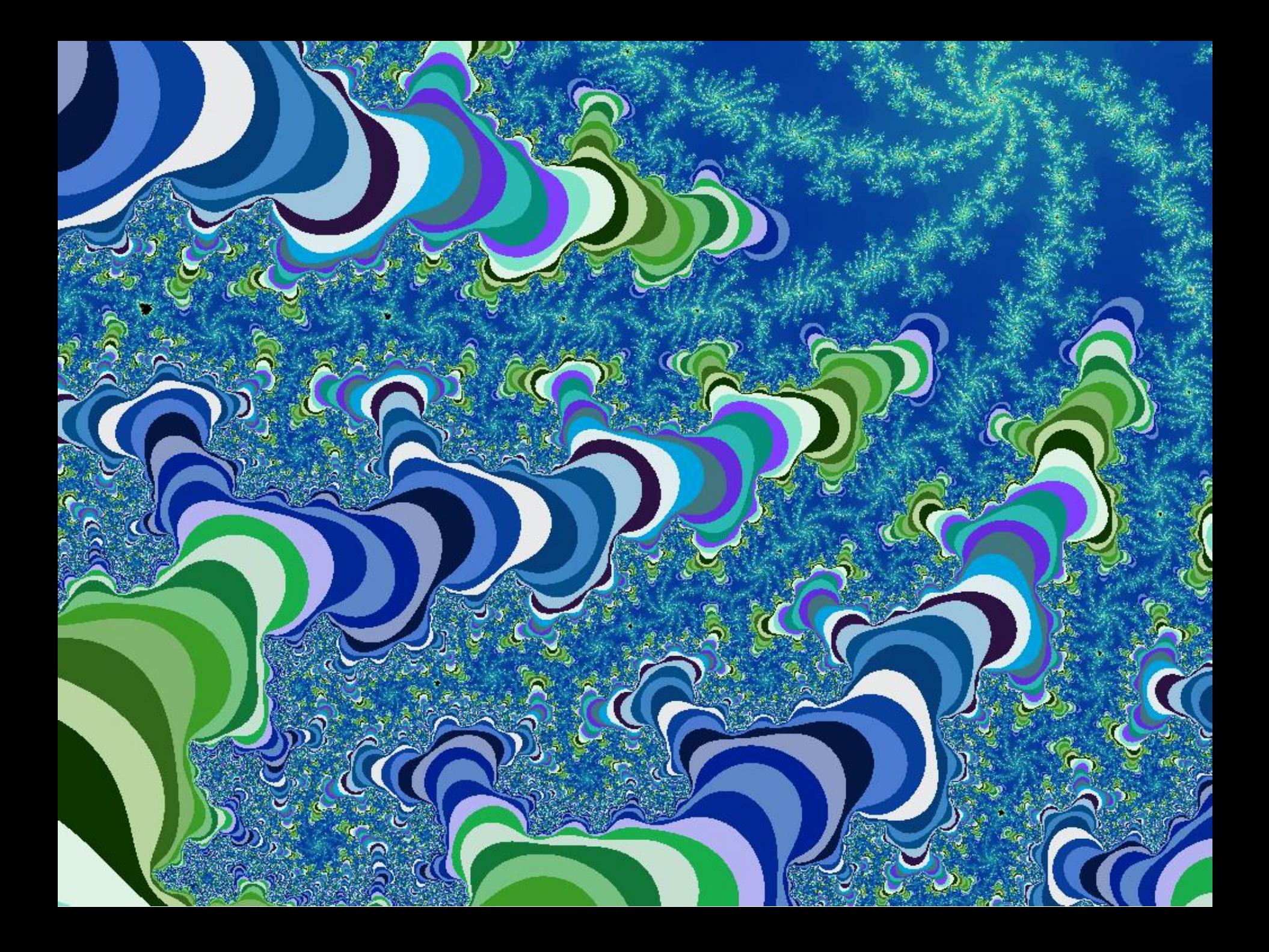

#### Mandelbrot Set Music Video

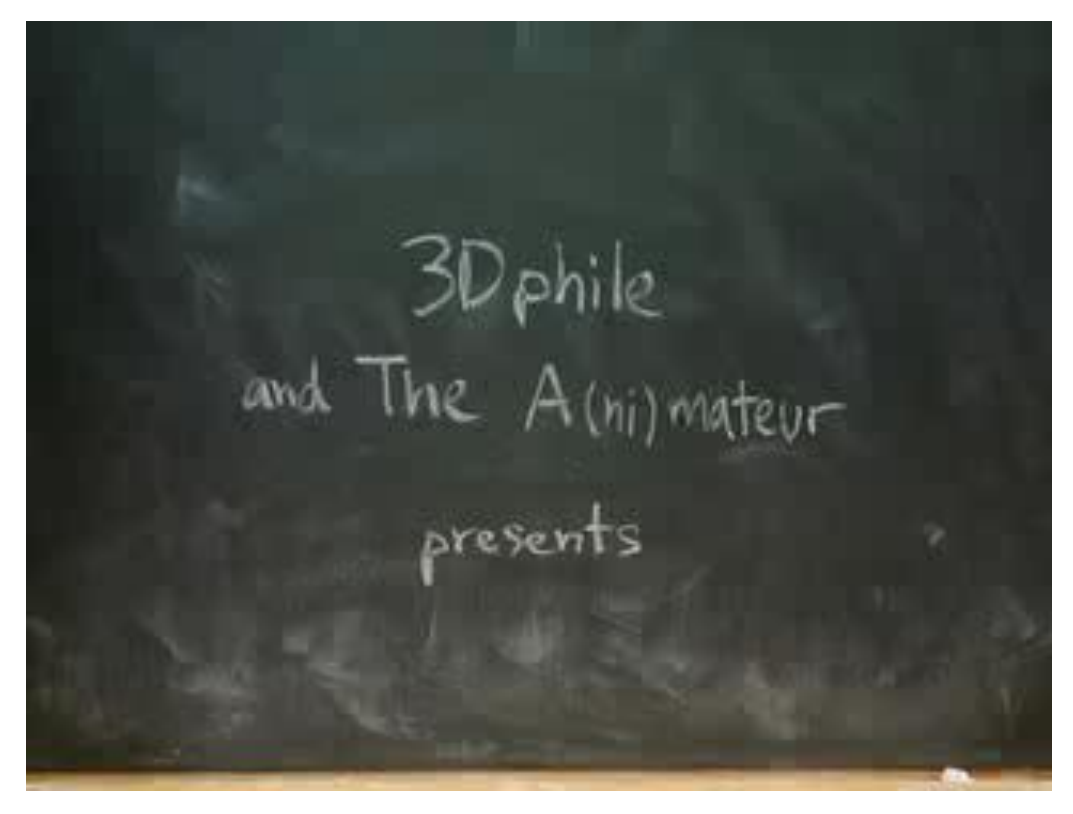

**http://www.jonathancoulton.com/songdetails/Mandelbrot Set**

# Applications of Data Types

Data type. Set of values and collection of operations on those values.

#### Simulating the physical world.

- Java objects model real-world objects.
- Not always easy to make model reflect reality.
- Ex: charged particle, molecule, COS 126 student, ….

#### Extending the Java language.

- Java doesn't have a data type for every possible application.
- Data types enable us to add our own abstractions.
- Ex: complex, vector, polynomial, matrix, ....

# 3.2 Extra Slides

# Example: Bouncing Ball in Unit Square

Bouncing ball. Model a bouncing ball moving in the unit square with constant velocity.

#### Example: Bouncing Ball in Unit Square

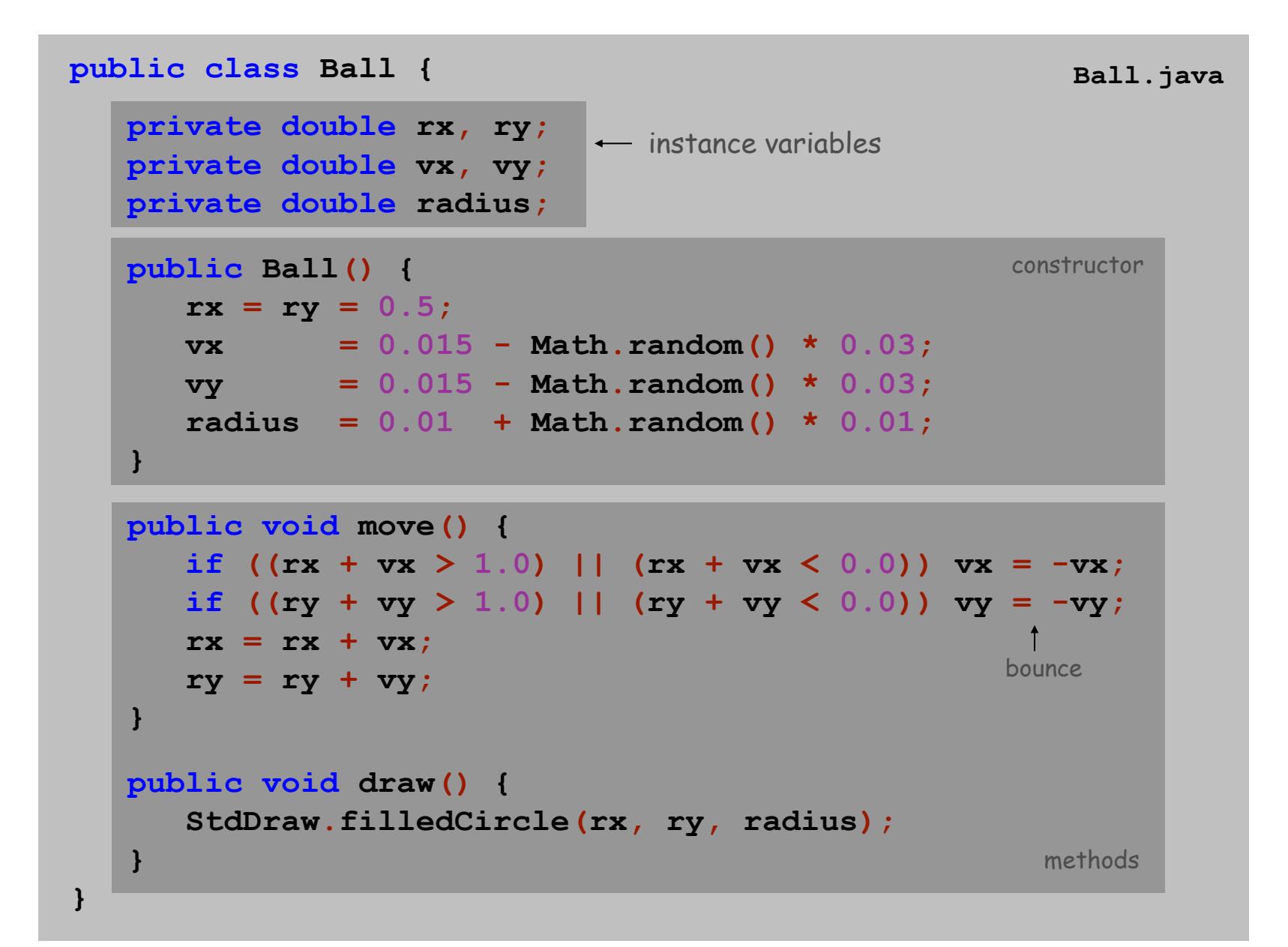

# Object reference.

- Allow client to manipulate an object as a single entity.
- Essentially a machine address (pointer).

```
Ball b1 = new Ball();
b1.move();
b1.move();
Ball b2 = new Ball();
b2.move();
b2 = b1;b2.move();
```
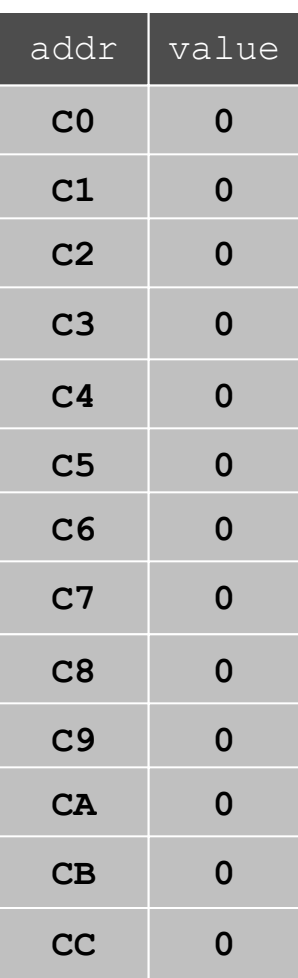

# Object reference.

- Allow client to manipulate an object as a single entity.
- Essentially a machine address (pointer).

```
Ball b1 = new Ball();
b1.move();
b1.move();
Ball b2 = new Ball();
b2.move();
b2 = b1;b2.move();
```
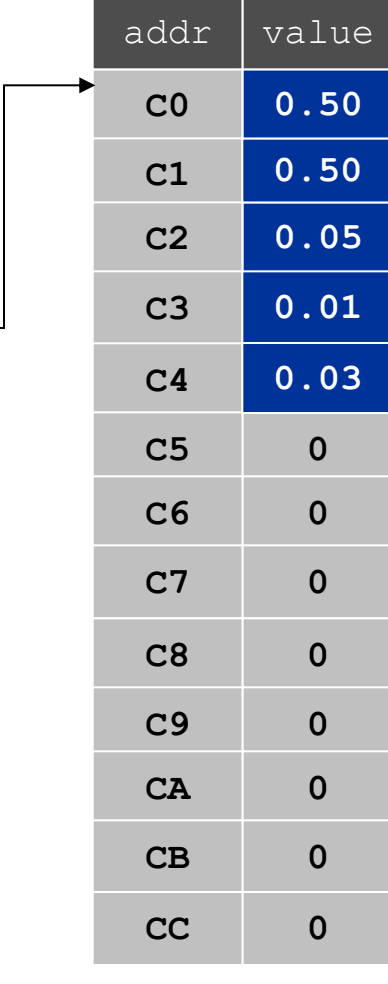

registers

**C0**

**b1**

# Object reference.

- Allow client to manipulate an object as a single entity.
- Essentially a machine address (pointer).

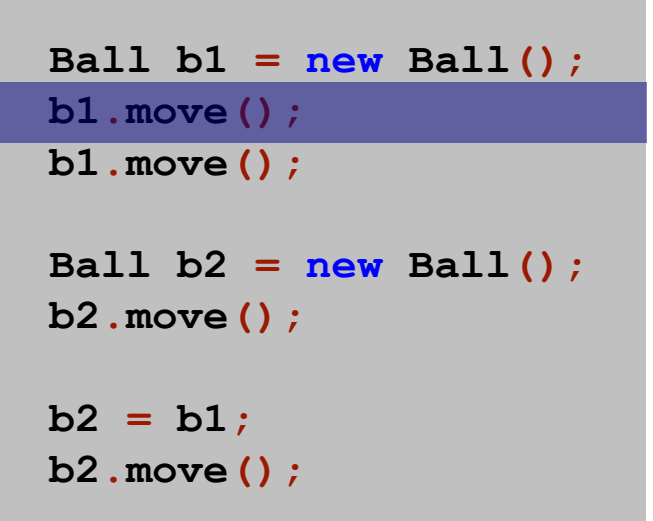

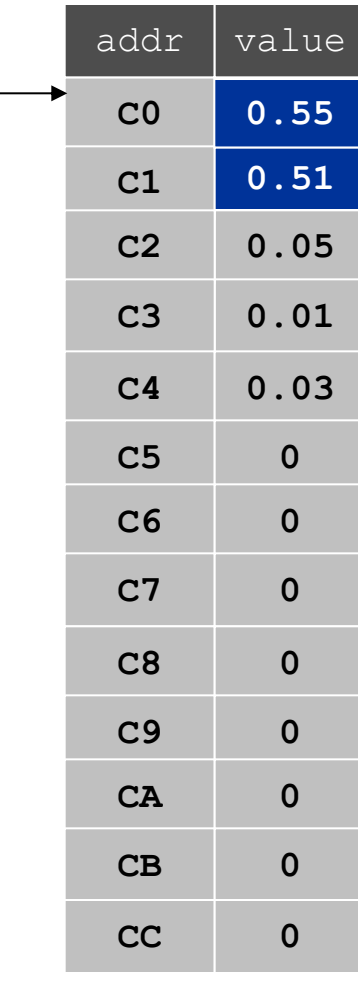

registers

**C0**

**b1**

# Object reference.

- Allow client to manipulate an object as a single entity.
- Essentially a machine address (pointer).

```
Ball b1 = new Ball();
b1.move();
b1.move();
Ball b2 = new Ball();
b2.move();
b2 = b1;b2.move();
```
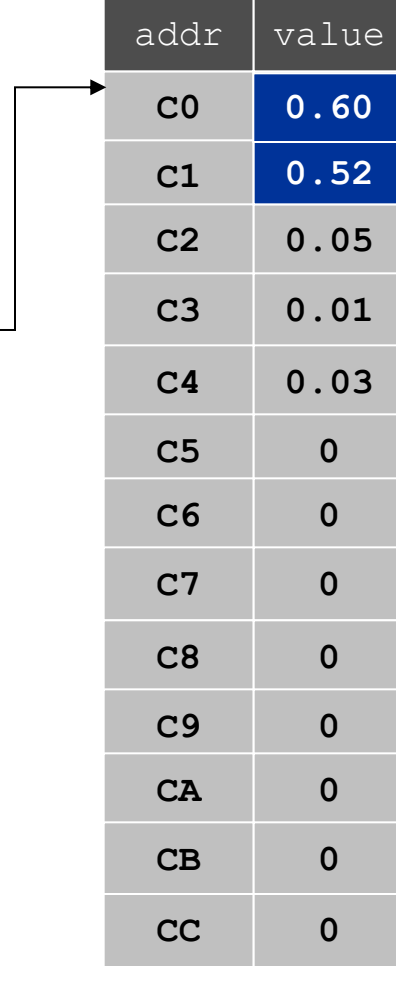

registers

**C0**

**b1**

# Object reference.

- . Allow client to manipulate an object as a single entity
- Essentially a machine address (pointer).

```
Ball b1 = new Ball();
b1.move();
b1.move();
Ball b2 = new Ball();
b2.move();
b2 = b1;b2.move();
```
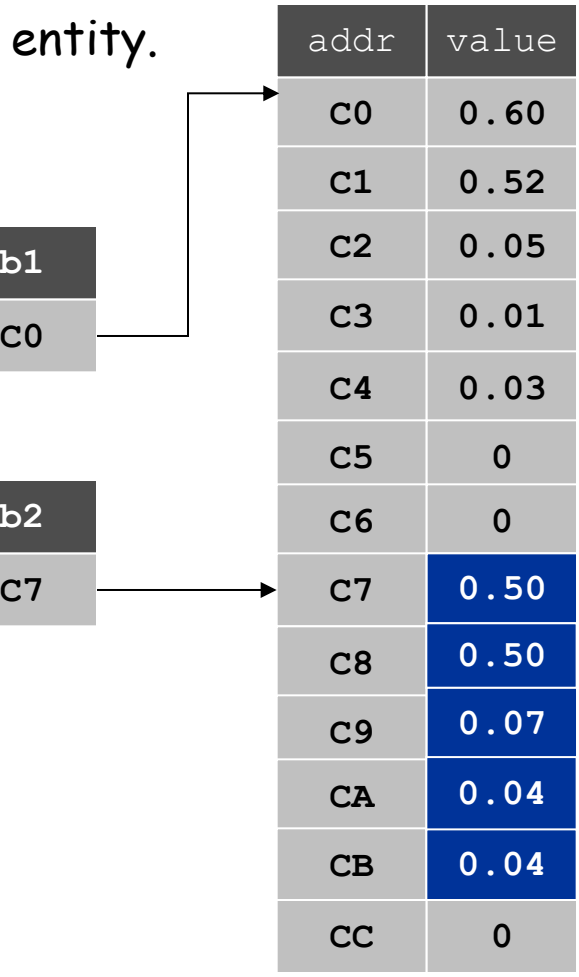

registers

**C0**

**b2**

**b1**

# Object reference.

- . Allow client to manipulate an object as a single entit
- Essentially a machine address (pointer).

```
Ball b1 = new Ball();
b1.move();
b1.move();
Ball b2 = new Ball();
b2.move();
b2 = b1;b2.move();
```
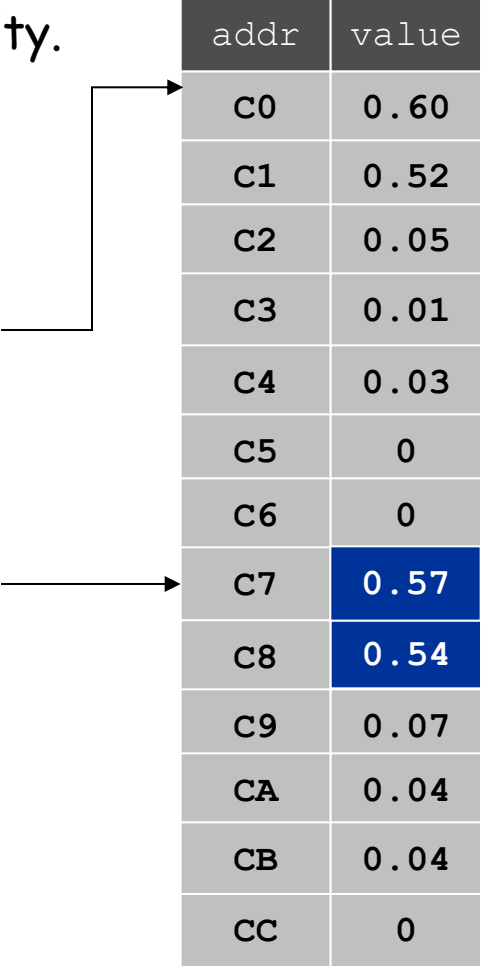

registers

**C7**

**b2**

**C0**

**b1**

# Object reference.

- Allow client to manipulate an object as a single entity.
- Essentially a machine address (pointer).

```
Ball b1 = new Ball();
b1.move();
b1.move();
Ball b2 = new Ball();
b2.move();
b2 = b1;b2.move();
```
Data stored in  $C7$  - CB for abstract bit recycler.

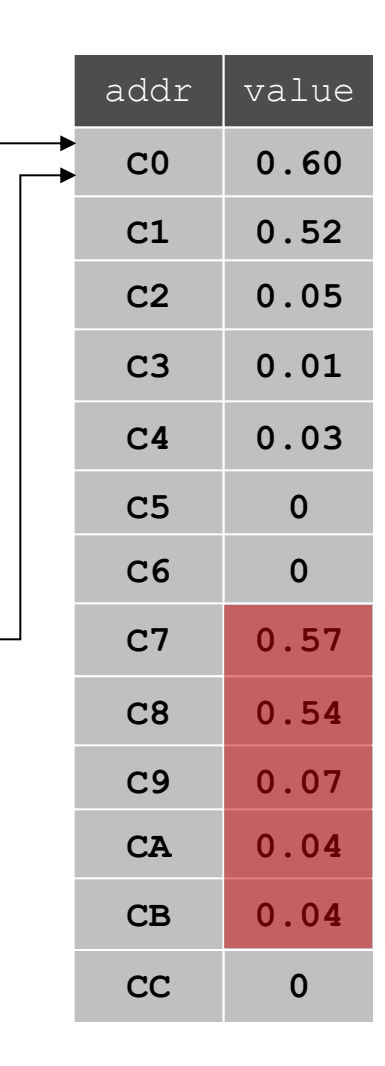

registers

**C0**

**b1**

**C0**

**b2**

# Object reference.

- Allow client to manipulate an object as a single entity.
- Essentially a machine address (pointer).

```
Ball b1 = new Ball();
b1.move();
b1.move();
Ball b2 = new Ball();
b2.move();
b2 = b1;b2.move();
```
Moving  $b2$  also moves  $b1$  since they are aliases that reference the same object.

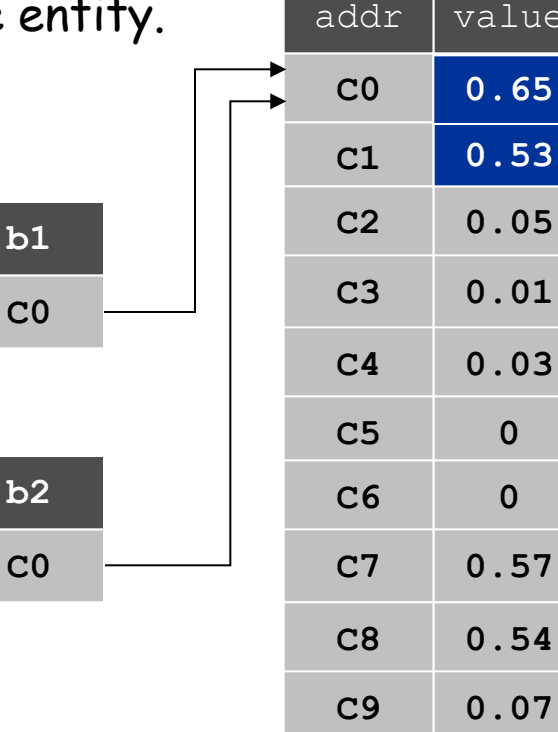

registers

main memory (64-bit machine) **C5 0 C6 0 C7 0.57 C8 0.54 C9 0.07 CA 0.04 CB 0.04 CC 0**

**0.60**

value

# Creating Many Objects

#### Each object is a data type value.

- $\blacksquare$  Use  $\mathtt{new}$  to invoke constructor and create each one.
- Ex: create N bouncing balls and animate them.

```
public class BouncingBalls {
    public static void main(String[] args) {
       int N = Integer.parseInt(args[0]);
       Ball balls[] = new Ball[N];
       for (int i = 0; i < N; i++) balls[i] = new Ball();
       while(true) {
          StdDraw.clear();
          for (int i = 0; i < N; i++) {
             balls[i].move();
             balls[i].draw();
 }
          StdDraw.show(20);
       }
 }
}
                                                    create and initialize
                                                    N objects
                                                     animation loop
```
# 50 Bouncing Balls

Color. Associate a color with each ball; paint background black.

**% java BouncingBalls 50**

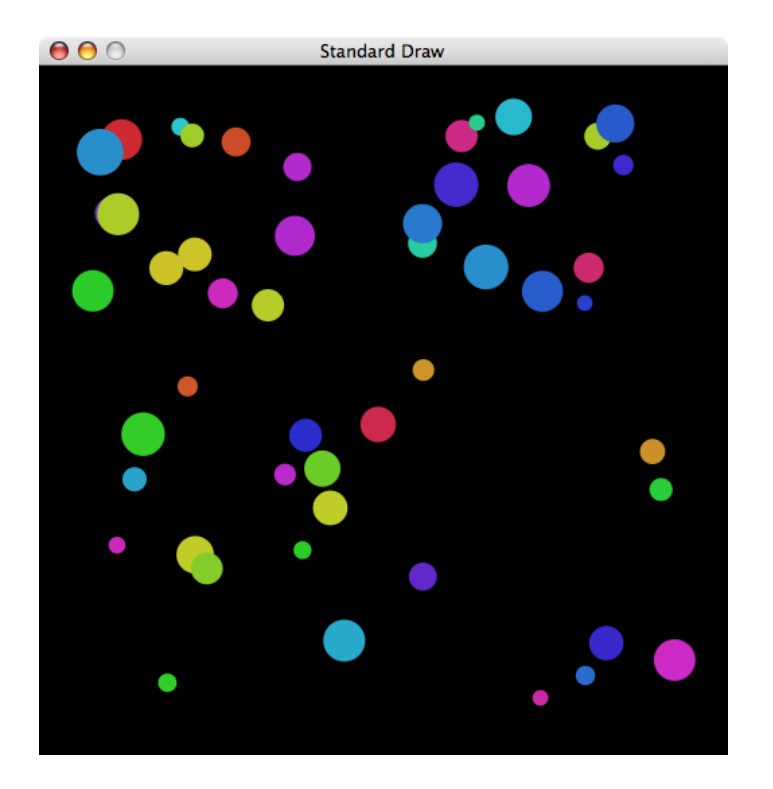

Scientific variations. Account for gravity, spin, collisions, drag, …

# OOP Context

#### Reference. Variable that stores the name of a thing.

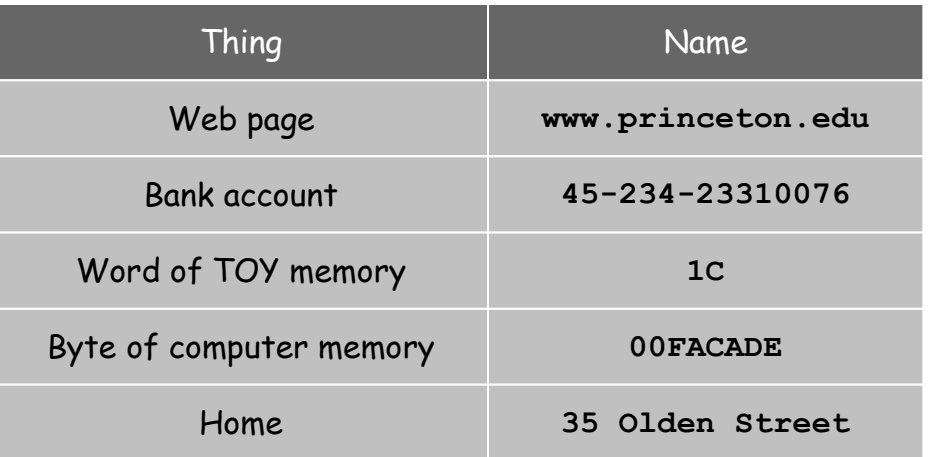

#### Some consequences.

- Assignment statements copy references (not objects).
- The == operator tests if two references refer to same object.
- Pass copies of references (not objects) to functions.
	- efficient since no copying of data
	- function can change the object

Using a Data Type in Java

Client. A sample client program that uses the **Point** data type.

```
public class PointTest {
    public static void main(String[] args) { 
       Point a = new Point();
       Point b = new Point();
       double distance = a.distanceTo(b);
       StdOut.println("a = " + a);
      StdOut.println(nb = " + b);
       StdOut.println("distance = " + distance);
    }
}
```

```
% java PointTest
a = (0.716810971264761, 0.0753539063358446)b = (0.4052136795358151, 0.033848435224524076)distance = 0.31434944941098036
```
#### Points in the Plane

Data type. Points in the plane.

```
public class Point {
    private double x;
    private double y;
    public Point() {
       x = Math.random();
       y = Math.random();
 }
    public String toString() {
       return "(" + x + ", " + y + ")";
    }
```

```
 public double distanceTo(Point p) {
    double dx = x - p.x;
    double dy = y - p.y;
    return Math.sqrt(dx*dx + dy*dy);
 }
```
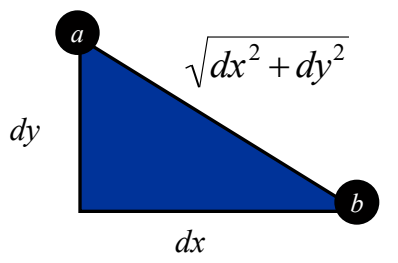

A Compound Data Type: Circles

Goal. Data type for circles in the plane.

```
public class Circle {
    private Point center;
    private double radius;
    public Circle(Point center, double radius) {
       this.center = center;
       this.radius = radius;
 }
    public boolean contains(Point p) {
       return p.dist(center) <= radius;
    }
    public double area() {
       return Math.PI * radius * radius;
    }
    public boolean intersects(Circle c) {
       return center.dist(c.center) <= radius + c.radius;
 }
}
                                                      center
                                                       p
```
# Pass-By-Value

Arguments to methods are always passed by value.

- Primitive types: passes copy of value of actual parameter.
- Objects: passes copy of reference to actual parameter.

```
public class PassByValue {
   static void update(int a, int[] b, String c) {
     a = 7;
     b[3] = 7; c = "seven";
      StdO.println(a + " " + b[3] + " " + c);
    }
   public static void main(String[] args) {
      int a = 3;
      int[] b = { 0, 1, 2, 3, 4, 5 };
      String c = "three";
      StdOut.println(a + " " + b[3] + " " + c);
      update(a, b, c);
      StdOut.println(a + " " + b[3] + " " + c);
 }
} % java PassByValue
                                       3 3 three
```
7 7 seven 3 7 three